**Newsletter of the Australian and New Zealand Society of Indexers Inc.** Volume 8 | number 4 | May 2012

## **ANZSI News**

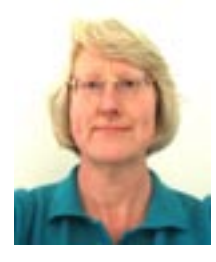

**ANZSI now member of IDPF**<br>**T** am pleased to announce that ANZSI If am pleased to announce that ANZSI<br>is now a member of the International<br>District Dublishing France (IDDE) Digital Publishing Forum (IDPF). This makes us only the third Australian organisation to belong. This enables us to join ASI in making sure there are provisions for indexes to be developed in the EPUB standard. Glenda Browne

will be the main contact and I will be assisting. ANZSI will be issuing a media release to announce this with an associated information sheet.

#### **ASI Conference**

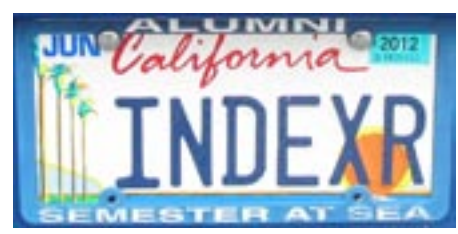

I am just back from the American Society for Indexing Conference in San Diego, California (how about that number plate?). As with all conferences, you return inspired with lists of things to follow up on. I will write a report on the Conference for the next issue of the Newsletter. Before the conference formally started, representatives from the various indexing societies met. This group, known as ICRIS, is a fabulous opportunity for all Societies to share information and work together in promoting indexing and indexing standards worldwide.

#### **ebooks**

There were several papers at the ASI Conference on ebooks and the EPUB standard. The advances and impact of ebooks has been likened to the introduction of moveable type. All indexers need to come to terms with what is happening and learn about ebooks. Like all newish things it comes with new terminology and can appear daunting and confusing to learn about. I will develop an ebook page on our website providing links to suggested reading material and videos. The Newsletter will also be used to keep you informed with what is happening.

#### **ANZSI Survey**

I emailed the survey out on Anzac Day and posted it to those without email accounts or with emails that bounced, over the weekend. We received 37 responses in the first 24 hours. What a great initial response! Thank you. Responses are starting to give an idea of what you feel strongly about and what the profession looks like in Australia and New Zealand. Please take the time to complete the survey as Council would really appreciate the feedback.

#### *The Indexer*

As the survey results are revealing many of you do not subscribe to *The Indexer*, I urge you to subscribe – the next three issues alone will give you additional useful material written by Australian and New Zealand members.

The March issue of *The Indexer*, edited by Jan Wright, focuses on digital trends and includes an article by Mary Coe on 'The tyranny of the page' as well as an article by Matt Moore, who spoke at the ANZSI Conference (see the facsimile cover page on page 7).

The June issue of *The Indexer* is the ANZSI issue and includes articles on preparing an index quote by Max McMaster, the NZ mentoring scheme by Tordis Flath, two aspects of indexing quilts by Nikki Davis and Mary Russell, indexing political memoires by Alan Walker, indexing wine by Michael Ramsden and another by Max McMaster, 'Same publication + many indexers = ???'. The issue also includes a review of Fiona Swee-Lin Price's book *Success with Asian names*.

The September issue focuses on indexing biographies and it is hoped it will include articles by Alan Walker and Madeleine Davis.

#### **Indexing names**

The ASI publication *Indexing names*, edited by Noeline Bridge, was launched at the ASI Conference. I recommend this comprehensive book on all aspects of indexing names. It also includes chapters written by Madeleine Davis as well as a chapter on Te Reo Māori names by Elaine Hall. *Mary Russell*

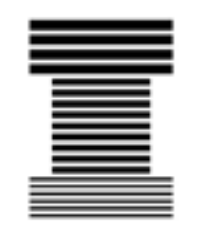

**Australian and New Zealand Society of Indexers Inc.**

## **ANZSI Newsletter**

ISSN 1832-3855

**Editor: Peter Judge** <peter.judge@bigpond.com>

#### **About the newsletter**

The newsletter is published monthly 11 times a year, with combined issues for January and February. Opinions expressed in the newsletter are those of the individual contributors, and do not necessarily reflect the opinions of the society. For details about contributions and editorial matters, refer to the ANZSI website at <www.anzsi.org>.

#### **Advertising rates**

Full page: \$200.00 Half page \$100.00 Quarter page: \$50.00. These are all per issue  $-$  the former annual rate has been discontinued.

#### **ANZSI contact information**

ANZSI's general email address is: <ANZSIinfo@anzsi.org>.

Further contact details in PDF format are available on the ANZSI website at <www.anzsi.org>.

## **ACT Region Branch**

**Indexing Annual Reports Workshop**

**Presenter: Michael Harrington** 

**Saturday 2 June**

#### **Canberra, 9.00 am – 3.00 pm.**

Venue: Griffin Centre, 20 Genge St, Civic. Cost: Members of ANZSI and Canberra Society of Editors: \$100. Non-members: \$130. Morning/afternoon tea provided. Register by 19 May to: <sherreyquinn@gmail.com>. Please indicate if you qualify for the member rate. Attendees will be invoiced.

## **NSW Branch Introductory Book Indexing course**

## **Sydney 7–8 July**

ANZSI NSW will hold an Introductory Book Indexing training course run by Glenda Browne over two days: Saturday and Sunday, 7–8 July from 9.30 am to 4.00 pm with a half-hour lunch break.

The course will be held at:

Thomson Reuters, 100 Harris St, Pyrmont.

Cost is \$525 for ANZSI members, \$600 for non-members (no GST involved). There is a 40% discount for long-distance travellers (travel requiring an overnight stay). Enquiries to Glenda Browne: <glendabrowne@gmail.com>. Details about course content and payment methods are at <www.anzsi.org/site/calendar\_details.asp?id=256>

## **NSW and ACT Branches**

 **invite members to participate in a weekend regional conference on Saturday and Sunday 28–29 July at Peppers Craigieburn Bowral.** 

## **From pbooks to ebooks: focussing on digital publishing**

There will be no cost to members to attend this regional conference except for accommodation should members decide to stay at the conference venue. Accommodation has been reserved for single and twin/double rooms at \$179 and \$208 per room per night. Details of registering for accommodation together with the complete program will be available later on the ANZSI website.

Please send expressions of interest if you wish to attend this conference to Sherrey Quinn at <sherreyquinn@gmail.com>.

## **The VIC – Indexes in ebooks**

At the April VIC (Victorian Indexing Club) meeting<br>in 4 April I gave an illustrated talk, with video, on indexes in ebooks.

#### **Ebook formats**

Ebooks are defined as book length documents in electronic form. They can be an electronic version of a printed book or only in electronic form. There are many formats used for ebooks, the most common being a PDF with several formats developed specifically for a type of ebook reader. For example Amazon Kindle readers read Kindle format ebooks. Why not use PDF format? The PDF format looks just like the printed page, but is difficult or impossible to read on a small ebook reader. Wikipedia has a summary of the various ebook formats<sup>1</sup>. One popular ebook format is EPUB. This is an open source standard developed by International Digital Publishing Forum. Not only does it cope well with illustrations, it also supports sound and video. It can be read on most ebook readers, except Kindle, only that might change soon.

#### **Who is buying and reading ebooks?**

Bowker Market Research's Global eBook Monitor2 indicates that while Australia is up there as aware of and downloading paid-for ebooks, we have a slightly different profile by sex and age to the USA and UK. India has the highest percentage of people aware of and downloading paid-for ebooks (24%), followed by Australian and UK with 21% and USA with 20%. In Australia and India more males than females are buying ebooks, while more females are buying ebooks in UK and USA. In Australia more 18-24 year olds than other ages are buying ebooks. In UK it is the 45-54 age group, closely followed by 25-34; in the USA the main buyers are aged 25-34.

Pew Research Center $3$  studied American readers and found that the 'average reader of ebooks says she has read 24 books (the mean number) in the past 12 months, compared with an average of 15 books by a non-ebook consumer.'

#### **Ebooks compared with printed books**

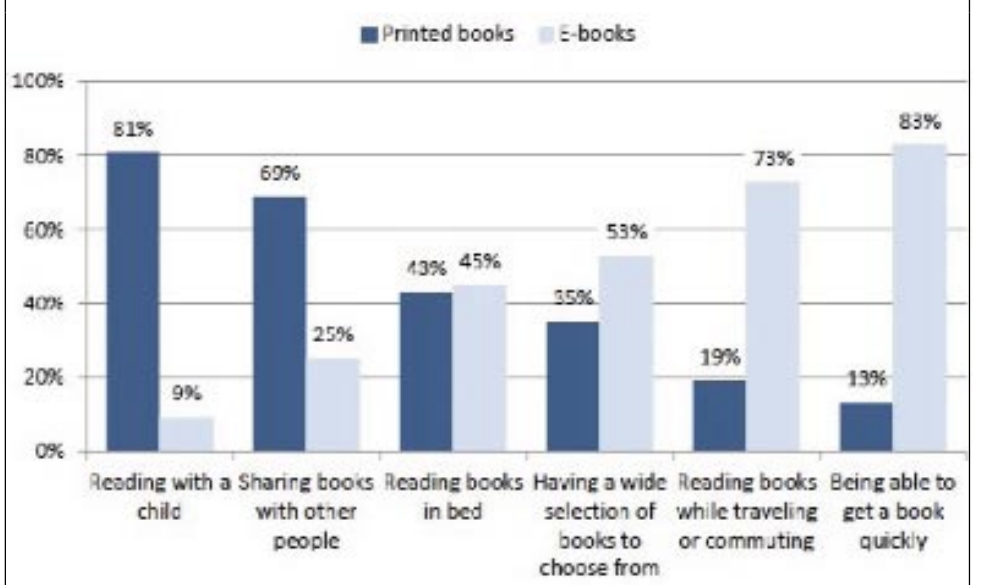

Pew Research Center<sup>3</sup> also examined when people prefer to use ebooks.

One of the hassles of ebooks is summarised by Jonathan Wolff, professor of philosophy at University College London, reprinted in *The Age* 13/3/2012.

At a recent seminar, alongside the shiny new hardbacks and marked-up photocopies, a few ebook readers were to be seen. All was going swimmingly until someone mentioned a passage on a particular page. The ebook users looked up in panic. Their ebooks had no page numbers and there was no obvious way of correlating what appeared on the screen with the real thing. From then on, the ebook devices were powered down and their owners sheepishly peered over the shoulders of their classmates.

#### **Publishers and ebook indexes**

Publishers are not promoting indexes in ebooks to authors. The Australian National University ePress offers the following advice to authors about indexes on their website:

Given the advanced search and find facilities of the programs with which ebooks are read, it is often argued that static indexes are largely unnecessary. Should an index be required for your work, however, there are two options:  $(1)$  the author can compile the index or (2) the author can arrange for the indexing to be done professionally at their cost. ANU E Press is able to assist in suggesting suitable indexers <http://epress.anu.edu.au/help/author-guidelines>.

Alternatively publishers provide the print form of the index, without activating the links. One of the first ebooks produced by the University of Adelaide Press was *Digital identity*. Downloading the free PDF file it has this on the first page.

Welcome to the electronic edition of *Digital identity*.

The book opens with the bookmark panel and you will see the contents pages. Click on these anytime to return to the contents. You can also add your own bookmarks.

Each chapter heading in the contents table is clickable and will take you direct to the chapter. Return using the contents link in the bookmarks. The whole document is fully searchable. Enjoy.

> There is a copy of the index for the print edition at the back, but while they have activated the links on the contents page there are no active links in the index. (I couldn't help looking at the quality of the index. It contains no subheadings and long strings of page numbers. In one case I counted 98 page numbers after one heading.)

> The other thing publishers do is to leave the index out of the ebook version. Exploring the free ebooks I can borrow from my local library I noticed *Planet Word* by J. P. Davidson. This is the book that accompanies Stephen Fry's *Planet Word* seen on

> > *(continued on next page)*

#### *(Indexes in ebooks, continued from previous page)*

ABC TV. Having a look at its entry on National Library of Australia catalogue I notice the print version includes an index. Oh good, I thought, I'll download the ebook and have a look at the index. The format my local library uses for ebooks can be read using Adobe Digital Reader or OverDrive. The contents page is linked, but no index! Browsing through I noticed text in blue. These link to the notes at the back of the book. So they have activated the notes, but removed the index! Quick check on Amazon revealed that the Kindle version doesn't have an index either.

Jan Wright summarises these problems with publisher and ebooks, with great sound effects, on her YouTube video at <www.youtube.com/watch?v=Cq7Q3FyBOrQ>.

#### **Converting books to ebooks**

Popularity of ebooks is creating a surge in converting books to ebook format. Many just make blurry PDF available or convert to other ebook formats. Some dedicated people spend time on presentation, footnotes and activating the index links. One of the best I've come across is University of Adelaide ebooks (http://ebooks.adelaide.edu.au/). They take pride in presentation, use templates, edit text, keep footnotes in and activate the links in indexes. Their ebooks are also available in several formats, including EPUB and Kindle.

#### **Publishers and indexes in ebooks**

Indexes in ebooks are possible. To make them available publishers will need to alter their approach to ebooks. At the moment most see an ebook as just an alternative to the printed version and not as a separate product that has wonderful opportunities to make their books more user friendly or to be used in totally different ways.

#### **Books as Apps**

Exploring books as Apps reveals just what is possible for ebooks and indexes. *Oxford Dictionary of English*, second edition, is available as an App for \$31.99. This is an extremely user friendly App. You can browse the list of words and use the side bar to jump to the section you want. Selecting the word Go takes you to the specific screen where you can read the definition, hear how the word is pronounced and select and jump to other words in the definition.<sup>4</sup>

You can also search using a keyboard, mark a work using bookmarks and, if you have lost your way and want to go back, 'History' records all the definitions you have visited.

The *myFry* App uses an index in an imaginative way and encourages you to read the book in sections on a particular topic. This is the App version of Stephen Fry's *The Fry Chronicles*. I'll try to explain it in words, but I suggest you view the YouTube <www.youtube. com/watch?v=kxLpMMzXVCk>. It opens with the index represented as a multi-coloured wheel. You run your finger round the wheel and select a portion that lists the tags associated with that portion of text. Selecting a tag reveals the other portions that have the same tag.

 $\frac{1}{\pi}$  //itunes.apple.com/au/app/myfry/ id390442062?mt=8>.

#### **Indexes in EPUB format**

An alternative way to encourage indexes in ebooks is to work with ebook format developers and make indexes in ebooks possible. It also enables indexers to provide educational material on appropriate ways an index can be created using that ebook format. This is the approach ASI took when it lobbied International Digital Publishing Forum to establish the EPUB Indexes Working Group. I won't go into detail of that work here – see <http://code.google.com/p/epubrevision/wiki/IndexesMainPage>, but I do want to introduce Canonical Fragment Identifiers or CFIs.

#### **Canonical Fragment Identifiers (CFIs)**

Canonical Fragment Identifiers define a standardised method of referencing content within an EPUB publication. To quote the specification <http://idpf.org/epub/linking/cfi/ epub-cfi.html>:

The Web has proven that the concept of hyperlinking is tremendously powerful, but EPUB Publications have been denied much of the benefit that hyperlinking makes possible because of the lack of a standardized scheme to link into them. Although proprietary schemes have been developed and implemented for individual Reading Systems, without a commonly-understood syntax there has been no way to achieve cross-platform interoperability. The functionality that can see significant benefit from breaking down this barrier, however, is varied: from reading location maintenance to annotation attachment to navigation, the ability to point into any Publication opens a whole new dimension not previously available to developers and Authors.

This will enable indexers to create indexes to one publication and to create indexes to multiple publications with ease. Exciting times!

#### **Ebooks as portable websites**

I think it is important to stop thinking of ebooks as electronic versions of printed books and to think of them as portable websites. This will help you feel comfortable with books incorporating sound and video and also the need to be able to tag ebooks so particular sections of one book can be linked to in another.

#### **Sources:**

1. Comparison of ebook formats <http://en.wikipedia.org/ wiki/Comparison\_of\_ebook\_formats>

2. Bowker research <www.bowker.com/en-US/aboutus/press\_ room/2012/pr\_03272012.shtml>

3. Pew Research <http://libraries.pewinternet.org/2012/ 04/04/the-rise-of-e-reading/?src=prc-headline>.

4. Check out <http://itunes.apple.com/au/app/oxforddictionary-english/id394337484?mt=8>.

*Mary Russell*

## **Indexing Indaba - May 2012**

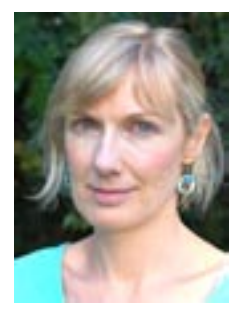

#### **Sound familiar?**

If you think that 'information<br>overload' is a product of the modern<br>and a fabia survey from f you think that 'information age, have a read of this extract from Adam Gopnik's 'How the Internet gets inside us'. Some of our medieval ancestors' experience might sound a little bit familiar.

'In [Harvard historian Ann Blair's] book *Too Much to Know: Managing* 

*Scholarly Information Before the Modern Age*, she makes the case that what we're going through is like what others went through a very long while ago… Blair argues that the sense of "information overload" was not the consequence of Gutenberg but already in place before printing began. She wants us to resist "trying to reduce the complex causal nexus behind the transition from Renaissance to Enlightenment to the impact of a technology or any particular set of ideas."

Anyway, the crucial revolution was not of print but of paper: "During the later Middle Ages a staggering growth in the production of manuscripts, facilitated by the use of paper, accompanied a great expansion of readers outside the monastic and scholastic contexts." For that matter, our minds were altered less by books than by index slips.

Activities that seem quite twenty-first century, she shows, began when people cut and pasted from one manuscript to another; made aggregated news in compendiums; passed around précis. "Early modern finding devices" were forced into existence: lists of authorities, lists of headings.' 'Everyone complained about what the new information technologies were doing to our minds. Everyone said that the flood of books produced a restless, fractured attention. Everyone complained that pamphlets and poems were breaking kids' ability to concentrate, that big good handmade books were ignored, swept aside by printed works that, as Erasmus said, "are foolish, ignorant, malignant, libelous, mad." The reader consulting a card catalogue in a library was living a revolution as momentous, and as disorienting, as our own. The book index was the search engine of its era, and needed to be explained at length to puzzled researchers—as, for that matter, did the Hermionelike [Harry Potter] idea of "looking things up." That uniquely evil and necessary thing the comprehensive review of many different books on a related subject, with the necessary oversimplification of their ideas that it demanded, was already around in 1500, and already being accused of missing all the points. In the period when many of the big, classic books that we no longer have time to read were being written, the general complaint was that there wasn't enough time to read big, classic books.'

<http://www.newyorker.com/arts/critics/atlarge/2011/02/ 14/110214crat\_atlarge\_gopnik?currentPage=1>

#### **QueryPic**

Keynote speaker at the *2011 ANZSI Indexing see Change Conference*, Tim Sherratt, has been developing a set of online tools for working with the National Library of Australia's Trove newspaper database. His latest tool, QueryPic, which can also access data from the National

Library of New Zealand's Papers Past database, enables users to graph historical newspaper searches over time.

This tool marks a big step forward because to create these graphs previously, users had to download a script to run on their machines. The public release of an Application Programming Interface (API) to Trove allows for the development of more robust and flexible tools and for the graphs to be created in your web browser. QueryPic can be accessed at <http://wraggelabs.com/ shed/querypic/>. Enter a word or phrase and click 'show'. It will then build a graph that will show you the number of results matching your query over time, and comparisons can be created by adding additional queries.

You can explore the results of your query in more detail by clicking on any point on the graph, which will then bring up a list of the first 20 matching articles.

To keep up to date with Tim's activities visit: <http:// discontents.com.au>

#### **Print books - alive and well in Clunes**

Clunes, a small town in Central Victoria has just been declared as Australia's (as well as the southern hemisphere's) first International Book Town. This new honour, bestowed by the International Organisation of Booktowns, puts Clunes in the same league as Hay-on-Wye in Wales and Wigtown in Scotland.

The site of the first gold strike during the Victorian gold rush of the 1850s, Clunes is home to seven bookshops, three online booksellers, and six stores with books as part of their stock mix. Every year during the first weekend of May, the town hosts the Back to Booktown festival as over sixty booksellers from across Australia set up shop with thousands of new, secondhand and antiquarian books. The emphasis is on very much on secondhand books, so until there is an answer as to whether there can ever be a secondhand ebook, print reigns supreme. <http://www.booktown.clunes.org/>

#### **Book signing in the digital age**

With sales of ebooks overtaking those of print, a challenge has emerged for that much loved tradition, the book signing. Many authors love the opportunity to interact with their readers who in turn enjoy walking away with some hard evidence of their meeting – a personal message and an autograph inked onto the front page of a print book.

Author T. J. Waters first thought about this while sitting at a table in Barnes and Noble, signing copies of his book *Hyperformance,* when a reader with an ebook version approached him and said: 'It's too bad you can't sign my Kindle.'

In fact, signing Kindle cases is not unheard of, and software developer and entrepreneur Evan Jacobs has since created Kindlegraph, a service that enables

*(continued on next page)*

#### *(Indesing Indaba, continued from previous page)*

authors to send personalized inscriptions and signatures ('kindlegraphs') directly to the electronic reading devices of their readers. You can see a demonstration at: <http:// www.kindlegraph.com/about.>

Those owning a Sony Reader have always had the option of getting the author to sign a page using a stylus, although this is not quite as exciting as *Autography* which our author T. J. Waters was inspired to create after his book signing that day at B&N.

Developed in conjunction with information technology executive Robert Barrett, *Autography* enables the reader to pose with the author for a photograph. This can be taken with an iPad camera or an external camera, after which the image is instantly transferred to the author's iPad. If shot with an external camera, it gets sent to the iPad via Bluetooth. With a stylus, the author then writes a personalised digital message below the photo and once finished, taps a button on the iPad. This sends the reader an email with a link to the image, which can then be downloaded into an ebook. Similar to Kindlegraph,

remote signings are also possible, but the wow factor is having a picture taken with the author.

<http://www.autography.com/>

#### **My last index**

Well not mine actually, but that of Judith Pascoe, a professor of English at the University of Iowa.

'My last index', published in The Chronicle of Higher Education is Pascoe's amusing account of how she went about indexing her latest book, The Sarah Siddons Audio Files: Romanticism and the Lost Voice. This included scrutinising Jan Wright's index to *Real World Adobe InDesign CS3 - the topic was entirely foreign to her but as the index had won the H.W. Wilson Award and was said to include humour, Pascoe considered it a 'must read' during her self-taught training.*

Worth a look, this article also includes comments from authors who've indexed their own books as well as a few professional indexers.

<http://chronicle.com/article/My-Last-Index/131162/> *Nikki Davis* 

## **Indexes Working Group of IDPF**

Ebook publishing has taken off in the last year or so, but indexes are often not included, or are not effectively presented, in ebooks. Following a proposal from the American Society for Indexing Digital Trends Task Force, the International Digital Publishing Forum (IDPF), which develops and maintains the EPUB standard, has started an Indexes Working Group. IDPF has members from around the world, and includes the 'heavyweights' Google, Apple and Sony, as well as traditional publishers, ebook conversion houses and other interested organisations<sup>1</sup>.

The Charter Proposal for the Indexes Working Group is at <http://code.google.com/p/epub-revision/wiki/ IndexesCharterProposal>. ASI members Dave Ream and Michele Combs are leading the group, and Mary Russell and I are representing ANZSI. Minutes and working documents for the Indexes Working Group are all publicly available at <https://code.google.com/p/epub-revision/wiki/ IndexesMainPage>.

#### **EPUB**

EPUB3 is a free and open ebook standard designed for reflowable content (i.e. content without fixed page breaks). Reflowable content means the text display can be optimised for the device used or according to the user's preferences. EPUB is an international standard, and supports scripts and reading directions other than those required for English and other Western languages. It also has a strong focus on accessibility.

EPUB publications are basically zipped collections of resources that can be interpreted by reading systems and rendered (ie presented, either visually or aurally or both) for users. Some of the resources in the collection provide metadata and navigation information while others contain

the actual content <http://idpf.org/epub/30/spec/epub30 overview.html>.

The EPUB standard uses existing, open standards wherever possible. These include XHTML <eXtensible HyperText Markup Language>, CSS (Cascading Style Sheets), SVG (Scalable Vector Graphics), SSML/PLS/CSS 3 Speech (for text-to-speech rendering) and SMIL (for synchronising text and audio playback)  $\frac{2}{x}$ .

A new feature of EPUB3 is CFIs (Canonical Fragment Identifiers), which allow links to every part of a document without the target markers having to be added individually. These will be important for indexes in the long-term, although there are as yet no software products that provide the functionality necessary for their use in indexing.

The minimal metadata requirement for EPUB publications are three elements from the Dublin Core Metadata Element Set (DCMES) – *title*, *identifier* and *language* – along with the *modified* property (date on which the resource was changed). Additional optional metadata are expressed using the DCMES optional elements and the *meta* element <http://idpf.org/epub/30/spec/epub30-publications.html>.

For a short introduction to EPUB, see the article by Bill Kasdorf (also a member of the Indexes Working Group) in *Information Standards Quarterly*3.

#### **IDPF EPUB Indexes Working Group**

The IDPF EPUB Indexes Working Group meets by telephone conference every fortnight, and discusses issues via a mailing list. There is also a wiki in which documents are developed.

*(continued on next page)* There is currently a wiki page for the collection of definitions that will be needed when the specifications are written, and another which is gathering a list of atomic

#### (Indexes Working Group of IDPF, continued from previous page)

elements <https://code.google.com/p/epub-revision/wiki/ IndexesAtomicElements>. Atomic elements are the essential components of an index that can't be further broken down into smaller elements.

There has been some discussion in the group about the types of cross references needed, of complex locators, and about making a 'container' to capture a whole entry array, but no firm decisions have been made yet.

Other discussions have focused on the links from the index to the text. There have been two parts to this  $discussion - one is the question of whether you link to$ print-page equivalents, or book sections (e.g. paragraphs) or individual words, and the other is about the nature of the targets within the document.

For legacy content (pre-existing content also published in print format) the simplest option is to insert page break markers in the ebook to show where the print pages break, and to link the existing print index entries to the top of these breaks. This gives almost the same user experience as a print index does (a bit better because it links you directly to the 'page', but a bit worse because with a small screen you might have to scroll to find the content that fitted on one print page).

For new content, a publisher can choose embedded indexing or indexing then linking. The targets for both of these can be sections, paragraphs, or individual words (with some practical constraints). In theory, the targets can be described using links (which have to be placed in required locations in the text like website URLS), or through CFIs (Canonical Fragment Identifiers). CFIs are automatically generated pointers to every part of the text. They describe locations through their relationship to the start of the book (in non-technical terms, something like 'CFIstartshere, Chapter 1, Section 3, Paragraph 5, 87<sup>th</sup> character in<sup>14</sup>). The advantage of CFIs is that they do not have to be inserted into the text, and they can be used to define every location in the document. The disadvantages are that there are currently no mechanisms for easily inserting them into an index, and they are machine-readable rather than easily human-readable.

EPUB focuses on semantic description of content rather than presentation. That is, it will identify key features of indexes (eg, main headings, subheadings, cross references and locators) and work out ways of describing them and their relationships. It can't, however, tell reading devices how these should be presented. So, if an EPUB book says that something is a main heading, and something else is a subheading, the reading device can choose to display the subheading either indented or run-in; they can make main headings bold; they can present the index in one or two columns – this is all up to the reading device (and the publisher's style sheet), and not up to EPUB.

One question the Working Group has considered is how ranges will be dealt with. This is easy with print pages, but needs to be considered with ebooks, unless all locators are to take users simply to the start of the discussion of interest to them, without giving them any idea where the discussion will stop. There is some technical complexity in the tagging of ranges; whether and how these are displayed to the reader will depend on the reading device, but it could be by highlighting the text within the range with a coloured background.

The existence of standards is crucial for efficiency in the ebook business. The inclusion of indexes in the EPUB3 standard to cater for the incorporation of linked indexes to text locations or to print page equivalents, using links or CFIs, will be of great benefit to publishers, indexers and readers of nonfiction books throughout the world.

Glenda Browne

1. In one presentation the relationship of the traditional publishers to the 'heavyweights' was described as being like 'the chickens watching the foxes'.

2. Garrish, Matt, 2011. What Is EPUB 3?: An Introduction to the EPUB Specification for Multimedia Publishing, O'Reilly Media. This book is 24 pages long and can be downloaded free from http://shop.oreilly.com/product/0636920022442.do (you still have to go through the checkout process as if you were purchasing the book).

3. Kasdorf, Bill, 2011. 'EPUB 3 (not your father's EPUB): opening Pandora's box in the world of ebooks' Information Standards Quarterly, v.23 i.2, http://www.niso.org/publications/ isq/2011/v23no2/kasdorf.

4. A real example is 'epubcfi(/6/4[chap01ref]!/4[body01]/  $10$ [para05]/3:10)'.

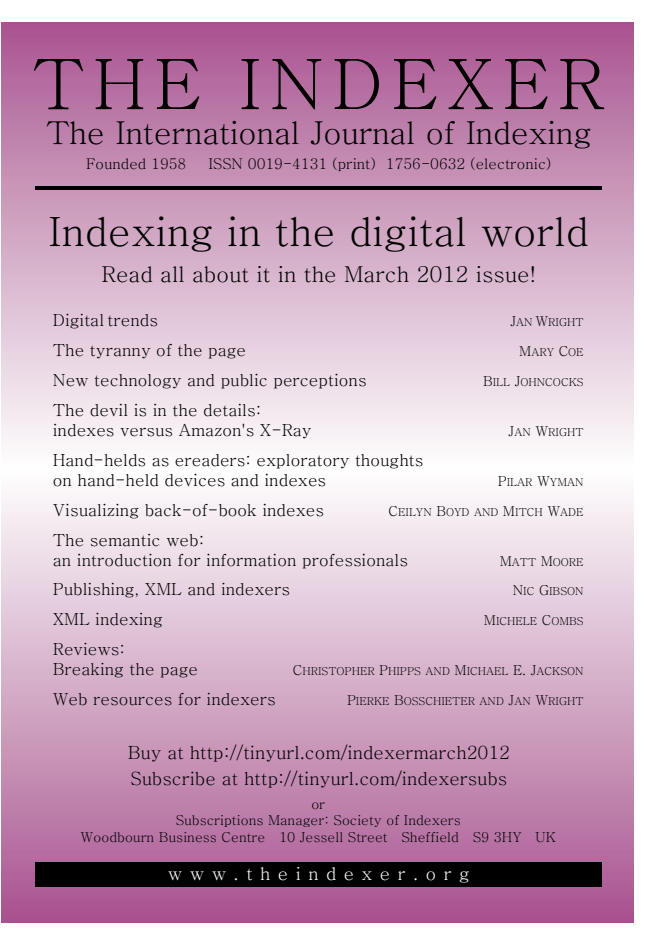

## **Quiet achievers in indexing – Edyth Binkowski**

#### **1. Who has been the greatest influence on your career?**

I have had several careers, indexing being one of them. I started off as a secondary school teacher in Western Australia, and hated every minute of it. I can teach one on one but not a whole class. I resigned but was offered a temporary job in the Education Department Library, which I really enjoyed thanks to the Librarian, who I think was Doris Wood. This experience suggested librarianship

as a career. I was told that if I was willing to go to Canberra, I could do the library registration course through the National Library. At that time it was the only way to train as a librarian, though later formal courses were taught at the Canberra C.A.E., later the University of Canberra. I chose to specialise in cataloguing because the Principal Librarian at the National Library was John Balnaves, who also taught the registration courses. He later moved to the University of Canberra, where he was head of

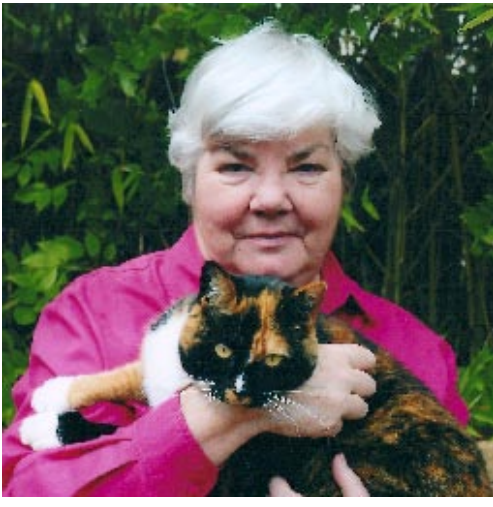

the School of Librarianship for many years.

### **2. How did you come to an indexing career?**

Soon after I married my husband Geoff, we moved to Gosford where he took up a position as manager of an industrial textiles firm. As there were no jobs for me in Gosford, I chose to apply for a position in the State Library of New South Wales, where I worked for about ten years, again as a cataloguer. The Head Cataloguer at the time, Janet Hine, used to compile indexes in her spare time, and asked me if I would like to try one. It was for a magazine called Pottery in Australia, and I found it interesting and relatively easy to do. It would have been at that time that I joined what was then AusSI, which was offering correspondence courses in indexing through a college in London. Having completed that, I was ready to do more indexes. All this was pre-computers, so my indexes were compiled on catalogue cards, filed, sorted and edited, and given to a typist willing to type them up.

#### **3. What has been your greatest achievement?**

Soon after this, in 1978, we moved back to Canberra, and I moved back to the National Library, but left in 1981 to take up a part-time position as a research assistant to a lecturer in the Classics Department at the ANU, Beryl Rawson, who became Professor of Classics some years before her retirement. In the 24 years I worked for Beryl, she edited four books and wrote one, all on the Roman family. I compiled the indexes for all these, and the bibliographies. After her retirement, she still worked on books, the last one being the Blackwell *Companion to Families in the Ancient World*, which she edited and asked me to index. This was fascinating to work on, as the essays were by people I knew, or had heard of and read their work. Luckily I didn't have a tight timeframe, as it took me four months to compile, working on the computer several hours a day, and developing permanent arthritis and sore shoulders. This was also my greatest challenge (Question 4). Beryl died before the work was finished, so

I never knew her thoughts on the index. Someone else took over the editing, but I think she was not used to working in the field of classics.

#### **4. What has been your greatest challenge?**

See my answer to Question 3 above.

#### **5. How do you achieve work-life balance?**

I am now retired. The Blackwell Companion was my last index. From 1981 onwards I only worked part-time, which left me spare time to devote to indexing or whatever work was available. I also did editing and proof-reading for my husband.

#### **6. What do you like most about your work? What do you like least?**

I always enjoyed indexing, but since I was a fairly slow worker, I never liked working to deadlines. It seems to me that most indexers suffer from this kind of pressure, as many editors, graphic designers and publishers do not understand how much time, energy and thought go into compiling an index, and often do not allow enough time for it to be done properly.

#### **7. What advice would you give to indexers just starting out?**

I can't do better than to refer readers to the advice given by the previous Quiet Achievers, Jean Dartnall, Michael Ramsden and Barry Howarth, with all of whom I agree.

#### **8. If you could dine with a famous historical figure, who would it be?**

*(concluded at foot of next page)* This will surprise some readers, but I would choose Richard III, King of England from 1483 to 1485. I do not think he was the fiendish villain portrayed in much of history, and many historians have defended his reputation. Shakespeare's version of him is the most marvellous villain in literature, but Shakespeare's history plays are not reliable. I don't believe he was responsible for any of the crimes for which he was blamed, not even the death of the princes in the Tower. He lived in the period when printing was invented, and owned a Book of Hours, which indicates an interest in learning and religion. I'm sure he would be an interesting companion.

## **Indexing bird names**

Thave been working on the index to Pizzey and Knight, *The Field Guide to the Birds of Australia*, 9th edition, and have noticed in the eighth edition index and also in the index to my old copy of Simpson & Day, that there is a difference in initial capitalisation of hyphenated common bird names. In the text itself they use all capitals so that is of no real help. Some examples from these former indexes will show you what I mean:

Fig-Parrot; Sea-Eagle; Bronze-Cuckoo; but Buttonquail; Fairy-wren. Why not Fig-parrot; Sea-eagle, Bronzecuckoo; but Button-Quail; Fairy-Wren?

Initially I thought they must simply be inconsistent but I could also see there was consistency in the inconsistency so although I was tempted to clean them up, something warned me to inquire further. Eventually I was directed to Birding-Aus archives which are easily searchable and here is the answer from a contributor there:

'The second word is capitalised if there is an actual relationship with that group, e.g. Bronze-Cuckoos are in fact cuckoos, Paradise-Kingfishers are kingfishers, etc. On the other hand, Fairy-wrens are not actually wrens, Quailthrush are not thrush, neither are Shrike-thrush (and nor are these quail or shrikes, either. Or for that matter, fairies!). Cuckoo-Shrike and Magpie-Lark are both erroneous - by these rules the second word should not be capitalised.'

What a nice example of a subject-specific style!

But wait, apparently this topic is even more complicated. Since then I have been most reliably informed that there are not one, but three different official lists of common names of Australian birds. These lists are:

Christidis, L & Boles, W 2007, *Systematics and taxonomy of Australian birds*, CSIRO Publishing, Collingwood, Vic., who give Fig-Parrot; Sea-Eagle; Bronze-Cuckoo; Buttonquail; Fairy-wren. Pizzey and Knight relies upon this list.

IOC *World Bird List* at <www.worldbirdnames.org/ >, who give Fig Parrot; Sea Eagle; Bronze Cuckoo; Fairywren (but Emu-wren); and

The Clements *Checklist of Birds of the World* at <www.birds.cornell.edu/clementschecklist>. This list is downloadable but I must press on with my current project so I haven't had time to find out yet how they treat my random list of names.

Tread carefully all those who enter here! *Frances Paterson, Olive Grove Indexing Services*

*(Quiet achievers, concluded from previous page)*

#### **9. If you were a letter of the alphabet, which letter would you be, and why?**

I have never thought of myself as a letter of the alphabet, but would choose to be the letter E. My name begins with E, and it conjures up many of the things that I enjoy, which can be educational, entertaining, effervescent and emotional.

## When the back of the book matters most.

# ECINDEX® for professional indexers

"CINDEX easily takes care of the time-<br>"CINDEX easily takes care of the time-"CINDEX easily takes care --<br>consuming details freeing me to consuming details income and bits."<br>concentrate on the interesting bits."

Alan Walker - Honorary Life Member of the Australian and<br>Alan Walker - Honorary Life Member of the Minner of the Walker - Honorary Life Member of the Australian of the<br>New Zealand Society of Indexers, twice winner of the Society of Indexers, twice will be society's medal for an outstanding index

> **Download vour FREE** demo version and find out all you need to know at

# ndexres.co

Student and Publishers' Editions are available. Please contact us to find out how these might best suit your needs

CINDEX™ is proudly developed and supported by

## **Indexing Research**

technical or sales enquiries please email: info@indexres.com

## **News from Queensland Branch** *I never Metadata I didn't like. BIG DATA, small data, the long tail …*

Belinda Weaver, who is the Manager, Research Data Collection Service at the University of Queensland Library, presented a very lively talk on the burgeoning world of metadata for Queensland Branch's General Meeting on 24 April.

Basically, with the quantum growth of data from sources, such as experiments, instruments, simulations, derivations or compilations, collections and published results, there is a need to have the ability to extrapolate findings by mixing and matching layers of data, such as generated by projects as the climate model on ZOONIVERSE <www. zooniverse.org/project/oldweather>.

This is an example of large amounts of data being reconfigured to obtain relevant and applicable results of use to today's researchers (and the general public).

Another example is from the Information is Beautiful website where they have created vizualisations of topical issues, eg. this one is titled 'Snake Oil' – giving information in popular dietary supplements and their scientific effects: <www.informationisbeautiful.net/visualizations/ snake-oil-supplements/ $>$  – have a play around with this interactive site!

However, from a research perspective, there is a need for guidelines for the managing, storing, preserving and curating of research findings. In Australia, the code of conduct is called the Australian Code for Responsible Conduct of Research: <www.nhmrc.gov.au/guidelines/ publications/r39>.

Amongst its many tenets is the proper management and retention of the research data. This is where Belinda's role at UQ Library comes into its own. A newish role, but one with which staff in research centres and universities, librarians, information specialists and IT personnel will become increasingly involved. One where indexers might also be able to participate, who knows?

Some elements of the work needing to adhere to the Code include description, ownership, copyright and IP, ethics, sharing and collaborating, security and storage of the data in whatever format, retention and destruction, and a long time 'home' for the data.

#### There are various metadata types: descriptive metadata, i.e. cataloguing, abstract and keywords; administrative metadata – how to manage datasets, including access, rights, file formats etc. and finally structural metadata – which work out how items relate to one another within various datasets.

So, if you start to hear such words as metadata analysts, schema and standards, crosswalks, taxonomies and ontologies being bandied about, you know you have Metadated the new world of huge amounts of information being manipulated to create scenarios that were impossible 5–10 years ago.

And now you know how the Human Genome code was cracked so quickly!

Belinda Weaver was a fascinating and inspirational guest speaker. Queensland Branch members and other industry friends were given a glimpse into the vast world of metadata and were left yearning for more – a thoroughly enjoyable evening.

*Deirdre Kesteven (Qld Branch member)*

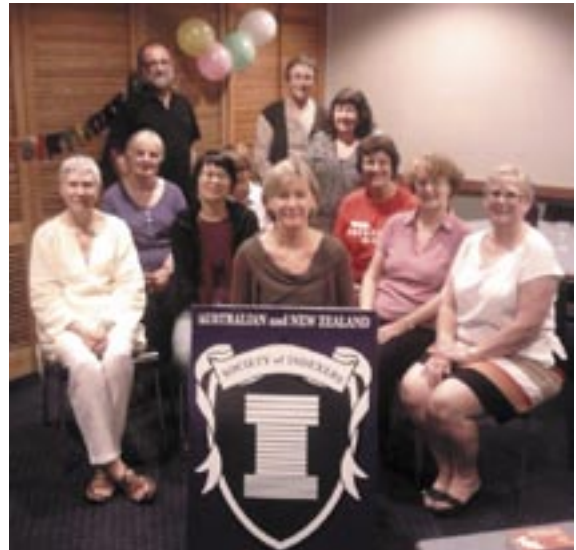

(back) Franz Pinz, Deirdre Kesteven, Moira Brown, (middle) Marilyn Stephens, Rachael Whitaker, Glenda Murrell, (front) Sigrid McCausland, Mei Yen Chua, Belinda Weaver, Beryl Macdonald, Vicki Law.

## **Notes from New Zealand**

 $\Gamma$ urther in my unintended series on possibly inappropriate uses of the word 'index', I have discovered that one of our two Sunday newspapers in New Zealand has an E for Escape section, which gets around at E3 to a page headed 'Index', with the paper date alongside. This lists the contents of the section with a sentence about each piece, a couple of accompanying photo illustrations, and two subcolumns subheaded Smugshot and WIN, which are notifications of prizes won by submitters. It is *not* an index, but a contents page with the title 'Index'.

My question, dear colleagues, is: Should I be writing to the Editor of this paper with a complaint or some other kind of ticking-off? How do I do it so that I don't sound like a pedantic nerd? Perhaps I could wage a subtle campaign starting off with just one ANZSI bookmark.

Seriously, all ideas will be enjoyed by <jaydayking@yahoo.co.nz>.

*Julie Daymond-King*

## **Finding Niche-mo**

Coffee in hand I press the power up button on the laptop….. Email up and running. Index-l messages gibber away… LinkedIn hurls me my ASI Digital Trends news items…

I am an Indexer. Or sort of. An Indexer in search of a paid job. An Indexer in search of her niche. Sensei Glenda Browne has done her best – a generous and skillful teacher. I attend the ANZSI annual conference in Melbourne and look forward to Wellington next year. I practice indexing my own book collection. Teach myself embedded indexing in Word. Learn HTML 4, some JavaScript. (*Must remember to sign up for that XML course*.)

Now what? Bad worldwide economy, probably more indexers than jobs, no experience… and there is that digital/ePub issue. I am confident about the digital indexing journey but that's just technology. What *is* important is learning the Craft – how to index in a traditional way, just like an abstract painter must master realism and traditional technique to truly understand the edge of art. I need to index for real.

I am a horse lover with a syndrome called *Ineverhadahorse whenIwasthirteen*. Now with two brumbies and a thoroughbred I learn about horse handling, care, hoof trimming, riding. I know this stuff. I have lots of horse books. And the horse community, generally, is not obsessed with the digital book phenomenon. This is where I

*might* make a start on a traditional indexing work.

Two of my horse books do not have indexes – big omission as they are technical reference books and include equine and/or human anatomy, riding technique, hoof trimming technique. So I indexed them for myself, my website, my 'portfolio'. Apart from sending to the authors and publishers of the books, I Google publishers of equestrian publications and send my resume, PDFs of my horse indexes and links to my website. And whadaya know? Two positive responses! UK publisher J. A. Allen say they have lots of indexers but will put me on file, just in case, for the future; the other a US based publisher with the curious Anglo name of Trafalgar Square Books tells me they would be happy to add me to their list of indexers. What would be my per page rate for a book of their type – 192 pages, 150 illustrations/photos? Wow – I am on cloud nine and eagerly write back with an answer.

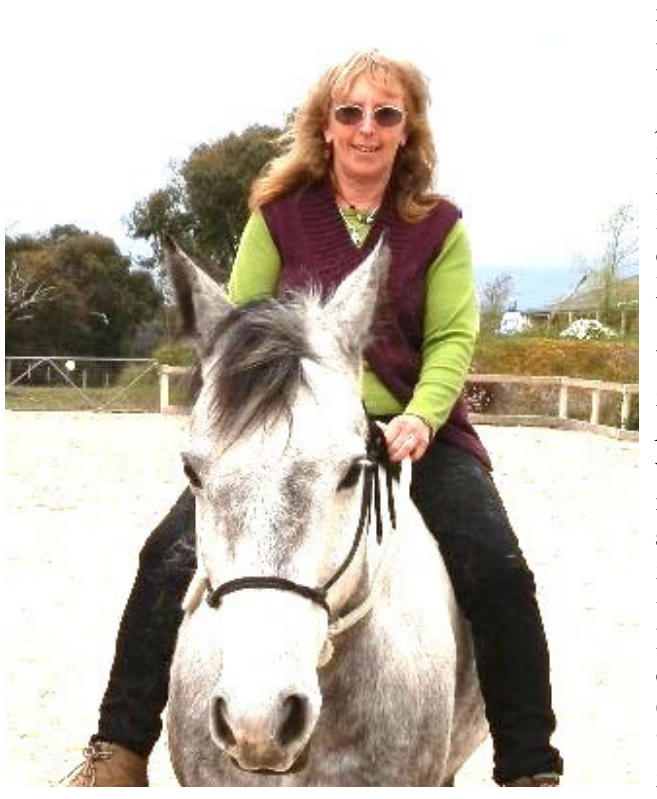

But I still wait for a job. I remember Glenda's words about the difficulty of getting the first three jobs. I remember the points made in Melbourne last September about marketing yourself. Must be patient and keep chipping away. Wish I could stomach being a social networker but it is not really in me.

A year ago, in Sydney Jon Jermey was teaching me and my fellow indexers/indexer-wannabes to ins and outs of Sky. It was ironic that while I was at the Sydney Writers Centre, back home in Bellingen the first *Bellingen Readers and Writers Festival* was in full swing.

This year I attend the BRWF and seriously go over my book buying budget. I have been told that writers'

> festivals are wonderful to go to, but not necessarily the best place to troll for indexing jobs - a fiction vs. non-fiction marketplace. Still, this is my home town and, hey, Robert Drewe might sign my 1989 copy of *The Bodysurfers* (and he does).

I make up little fliers for bulletin boards and print up more of my business cards. After getting my weekend wristband I ask some of the festival committee members standing outside the media room if I could possibly put up my advertisements for IndexibleU. 'Oh, *I* need you!' one of them, from Southern Cross University exclaims. 'I have PhD students who need indexers'. I am in shock but act brave, smile and hand

her my card. They put one of my signs in the media room.

I go to a session called 'Pathways to Publications', chaired by freelance editor Laurel Cohn. At the end I approach Laurel – yes, she also has non-fiction clients – we exchange cards. Marele Day, author and member of the Northern Rivers Writers Centre is also there. Yes, they do have non-fiction writers in their group but I have to join the Centre. Later I discover the New England Writers Centre and two other people from the Nambucca Writers Group, one of whom is a Manuscript Assessor. They too want to form a writers' centre  $-1$  must follow up with them ...

So here I am, another coffee in hand. The song 'Something's coming' from West Side Story plays in my head. For now anyway.

*Sandy Radke, IndexibleU*

## **Branch events**

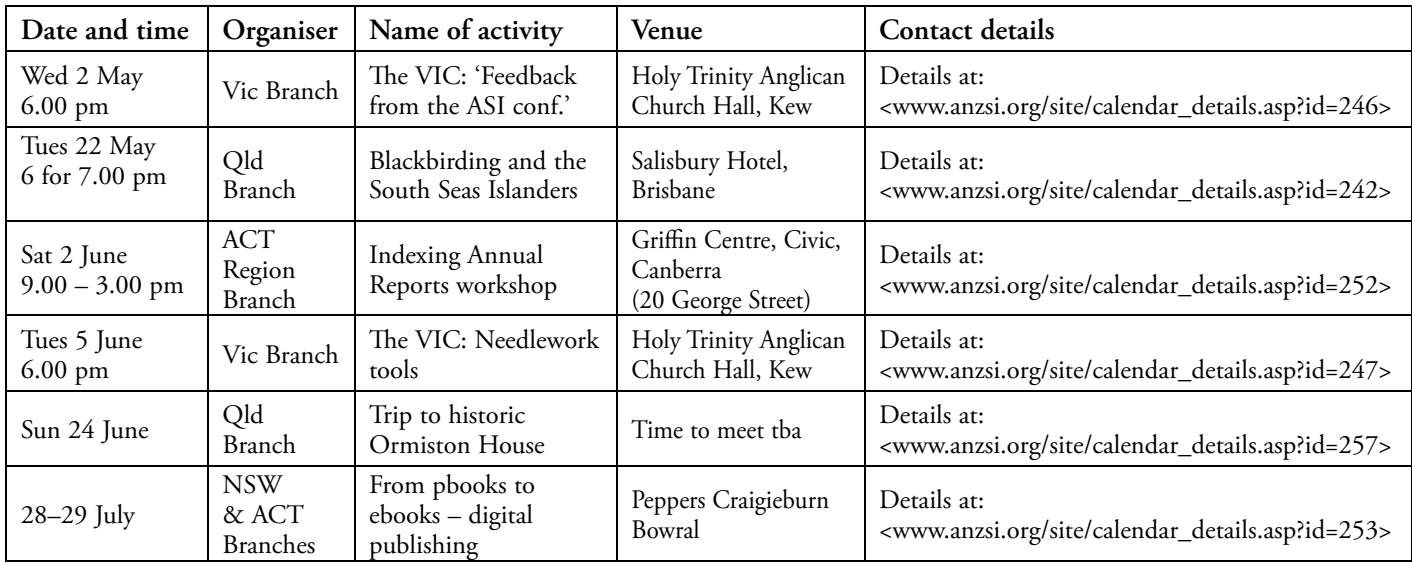

## **IN THIS ISSUE**

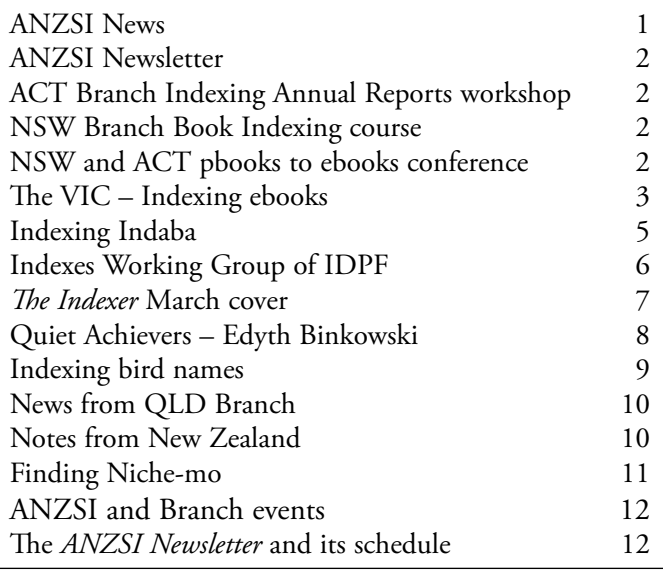

## *ANZSI Newsletter*

Published by the Australian and New Zealand Society of Indexers Inc. PO Box 5062, Glenferrie South, VIC 3122, Australia © Australian and New Zealand Society of Indexers Inc. ISSN 1832-3855 Opinions and statements expressed in the newsletter are those of the author.

## **Newsletter schedule**

The next Newsletter will appear in June 2012. The contribution deadline is Friday, 25 May. The editor welcomes your contributions submitted by email to <peter.judge@bigpond.com.>

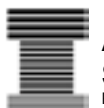

**Australian and New Zealand Society of Indexers Inc.** PO Box 5062, Glenferrie South, VIC 3122, Australia

Postage paid